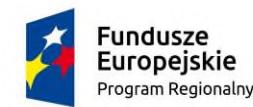

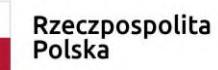

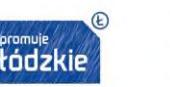

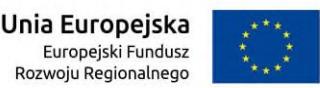

Zamówienie współfinansowane ze środków Europejskiego Funduszu Rozwoju Regionalnego w ramach Regionalnego Programu Operacyjnego Województwa Łódzkiego na lata 2014-2020 w ramach Działania VII.1.2 Technologie informacyjno-komunikacyjne.

# **Załącznik 2 do OPZ Wymagania na dostawę i instalację Komputerów PC**

Do obowiązków Wykonawcy w ramach niniejszego zadania należy dostawa **90 zestawów** Komputerów PC do siedziby Zamawiającego, spełniających minimalne wymagania techniczne i funkcjonalne określone poniżej oraz ich instalacja i konfiguracja.

#### **Wymagane minimalne parametry techniczne:**

## **I. Komputer PC**

- 1. Typ: komputer stacjonarny.
- 2. Zastosowanie: komputer będzie wykorzystywany dla potrzeb aplikacji medycznych, finansowych, biurowych, dostępu do Internetu oraz poczty elektronicznej.
- 3. Wymagana minimalna wydajność obliczeniowa według SYSmark® 2014 PerformanceTest (podana jako średnia z minimum 3 iteracji):
	- 3.1. SM 2014 Overall Rating co najmniej wynik 1600 punktów,
	- 3.2. Office Productivity co najmniej wynik 1400 punktów,
	- 3.3. Media Creation co najmniej wynik 1800 punktów,
	- 3.4. Data/Financial Analysis co najmniej wynik 1900 punktów,
	- 3.5. Wymagane testy wydajnościowe wykonawca musi przeprowadzić na automatycznych ustawieniach konfiguratora dołączonego przez firmę BAPCO i przy natywnej rozdzielczości wyświetlacza oraz włączonych wszystkich urządzaniach. Nie dopuszcza się stosowanie overclokingu, oprogramowania wspomagającego pochodzącego z innego źródła niż fabrycznie zainstalowane oprogramowanie przez producenta, ingerowania w ustawieniach BIOS ( tzn. wyłączanie urządzeń stanowiących pełną konfigurację) jak również w samym środowisku systemu (tzn. zmniejszanie rozdzielczości, jasności i kontrastu itp.).
- 4. Pamięć operacyjna RAM:
	- 4.1. 8GB DDR4 2666MHz non-ECC
	- 4.2. możliwość rozbudowy do min 32GB,
	- 4.3. minimum jeden slot wolny dla dalszej rozbudowy
- 5. Pamięć masowa:
	- 5.1. pojemność 256 GB SSD SATA,
	- 5.2. zawierająca partycję RECOVERY umożliwiającą odtworzenie systemu operacyjnego fabrycznie zainstalowanego na komputerze po awarii bez dodatkowych nośników,
- 6. Grafika:
	- 6.1. obsługiwana rozdzielczość min. FHD (1920x1080)
	- 6.2. umożliwiająca pracę na 2 monitorach jednocześnie,
	- 6.3. może być zintegrowana z procesorem,
	- 6.4. ze wsparciem co najmniej DirectX 12,
	- 6.5. dopuszczona możliwość by pamięć karty była współdzielona z pamięcią RAM, dynamicznie przydzielaną.
- 7. Wyposażenie multimedialne:
	- 7.1. min 24-bitowa karta dźwiękowa, zgodna z High Definition,
- 7.2. port słuchawek i mikrofonu na przednim panelu, dopuszcza się rozwiązanie typu port combo, w przypadku zaoferowania portu combo należy dostarczyć przejściówkę/adapter do rozdziału toru mikrofonu i słuchawek
- 7.3. czytnik kart multimedialnych czytający min. karty SD i MMC (wszystkie ich odmiany)
- 8. Wbudowane porty:
- 8.1. 1 x DisplayPort
- 8.2. 1 x DVI-D lub HDMI lub DisplayPort
- 9. Porty USB
	- 9.1. Panel przedni: minimum 2 x USB w układzie 1 x USB 3.x i 1x USB 2.0
	- 9.2. Panel tylny: minimum 4 x USB w układzie 2 x USB 3.x i 2 x USB 2.0
	- 9.3. Wymagana liczba i rozmieszczenie (na zewnątrz obudowy komputera) wszystkich portów USB nie może być osiągnięta w wyniku stosowania konwerterów, przejściówek lub przewodów połączeniowych itp. Zainstalowane porty nie mogą blokować instalacji kart rozszerzeń w złączach płyty głównej.
- 10. Karta sieciowa 10/100/1000 Ethernet RJ 45, zintegrowana z płytą główną,
- 11. BIOS możliwość, bez uruchamiania systemu operacyjnego z dysku twardego komputera lub innych podłączonych do niego urządzeń zewnętrznych odczytania z BIOS informacji o:
- 11.1. modelu komputera

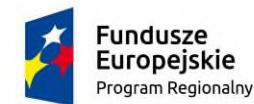

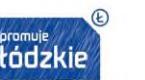

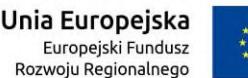

Zamówienie współfinansowane ze środków Europejskiego Funduszu Rozwoju Regionalnego w ramach Regionalnego Programu Operacyjnego Województwa Łódzkiego na lata 2014-2020 w ramach Działania VII.1.2 Technologie informacyjno-komunikacyjne.

- 11.2. numerze seryjnym
- 11.3. wersji BIOS,
- 11.4. dacie produkcji BIOS lub dacie produkcji sprzętu,
- 11.5. MAC adresie zintegrowanej karty sieciowej
- 11.6. typie procesora wraz z informacją o częstotliwości taktowania
- 11.7. ilości, częstotliwości taktowania i sposobu obłożenia kanałów pamięciami RAM,
- 11.8. możliwość z poziomu BIOS: wyłączenia selektywnego (pojedynczego) portów USB lub możliwość wyłączenia tylko przednich lub tylko tylnych portów USB, zmiany trybu pracy wentylatora, ustawienia hasła: administratora, Power-On, oraz hasła na dysk
- 12. Obudowa
	- 12.1. typu mini Tower lub SFF
	- 12.2. wyposażona w dystanse gumowe zapobiegające poślizgom obudowy i zarysowaniu lakieru.
- 12.3. Obudowa musi posiadać wbudowany wizualny system diagnostyczny, służący do sygnalizowania i diagnozowania problemów z komputerem i jego komponentami, sygnalizacja oparta na zmianie statusów diody LED np. przycisk POWER [tzn. barw i miganie]
- 13. Zasilacz: o mocy max. 100W pracujący w sieci 230V 50/60Hz prądu zmiennego
- 14. Komputer powinien być oznaczony niepowtarzalnym numerem seryjnym umieszonym na obudowie, numer seryjny musi być wpisany na stałe w BIOS.
- 15. Bezpieczeństwo
- 15.1. Ukryty w laminacie płyty głównej układ sprzętowy służący do tworzenia i zarządzania wygenerowanymi przez komputer kluczami szyfrowania.
- 15.2. Zabezpieczenie to musi posiadać możliwość szyfrowania poufnych dokumentów przechowywanych na dysku twardym przy użyciu klucza sprzętowego (min. TPM w wersji 2.0),Zabezpieczenie to musi posiadać możliwość szyfrowania poufnych dokumentów przechowywanych na dysku twardym przy użyciu klucza sprzętowego.
- 15.3. Próba usunięcia dedykowanego układu doprowadzi do uszkodzenia całej płyty głównej.
- 16. Oferowany komputer musi poprawnie współpracować z systemem operacyjnym, szczegółowo opisanym w Załączniku 7. Zamawiający dopuszcza możliwość fabrycznej instalacji systemu operacyjnego na dostarczonym komputerze.
- 17. Oferowany komputer musi poprawnie współpracować z pakietem biurowym, szczegółowo opisanym w Załączniku 8. Zamawiający dopuszcza możliwość fabrycznej instalacji pakietu biurowego na dostarczonym komputerze.
- 18. Klawiatura USB QWERTY w układzie polski programisty, odporna na zalanie, min. 105 klawiszy,
- 19. Mysz przewodowa USB z min. 2 klawiszami oraz rolka scroll, 800 dpi,
- 20. Dedykowany uchwyt producenta komputera do montażu urządzenia na ścianie lub z tyłu monitora, kompatybilny z VESA 100x100 wraz ze śrubami montażowymi,
- 21. Głośność jednostki centralnej mierzona zgodnie z normą ISO 7779 oraz wykazana zgodnie z normą ISO 9296 w pozycji obserwatora wynosząca max 21 dB (wymagany raport z badania głośności lub oświadczenie producenta)
- 22. Certyfikaty i standardy
	- 22.1. Deklaracja zgodności CE
	- 22.2. Certyfikat TCO
	- 22.3. Certyfikat Energy Star 7.0 lub wyżej
	- 22.4. Certyfikat EPEAT na poziomie Bronze –wpis dotyczący oferowanego modelu komputera w internetowym katalogu http://www.epeat.net - dopuszcza się wydruk ze strony internetowej
	- 22.5. Potwierdzenie spełnienia kryteriów środowiskowych zgodności z dyrektywą RoHS Unii Europejskiej o eliminacji substancji niebezpiecznych w postaci oświadczenia wykonawcy wystawionego na podstawie dokumentacji producenta jednostki, w szczególności zgodności z normą ISO 1043-4 dla płyty głównej oraz elementów wykonanych z tworzyw sztucznych o masie powyżej 25 gram
	- 22.6. Wymienione w punktach powyżej dokumenty potwierdzające należy dostarczyć na wezwanie Zamawiającego.

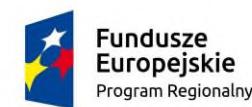

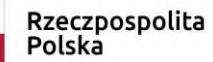

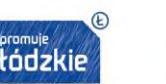

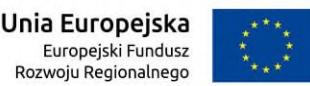

Zamówienie współfinansowane ze środków Europejskiego Funduszu Rozwoju Regionalnego w ramach Regionalnego Programu Operacyjnego Województwa Łódzkiego na lata 2014-2020 w ramach Działania VII.1.2 Technologie informacyjno-komunikacyjne.

## **I.2 Monitor**

- 1. Typ ekranu: Ekran ciekłokrystaliczny z aktywną matrycą
- 2. Rozmiar matrycy minimum. 22" , proporcje 16:9
- 3. Rozmiar plamki: max 0,275 mm
- 4. Jasność 250 cd/m2
- 5. Kontrast: Typowy 1000:1
- 6. Kąty widzenia (pion/poziom): 160/170 stopni
- 7. Czas reakcji matrycy: max 5ms (Black to White)
- 8. Rozdzielczość maksymalna:1920 x 1080 przy 60Hz
- 9. Złącza:
	- 9.1. 1x 15-stykowe złącze D-Sub lub DisplayPort,
	- 9.2. 1x DVI-D lub DisplayPort lub HDMI
- 10. Powłoka powierzchni ekranu: antyodblaskowa utwardzona
- 11. Podświetlenie: system podświetlenia LED

#### **I.3 Prace instalacyjne**

Instalacja i konfiguracja dostarczonych urządzeń na stanowisku użytkownika końcowego musi zostać wykonana zgodnie z procedurą:

- 1. Instalacja dostarczonego sprzętu na stanowisku pracy użytkownika końcowego, poprzez jego ustawienie, podłączenie do sieci energetycznej i sieci komputerowej.
- 2. Dokonanie zmiany nazwy komputera, zgodnie ze standardem uzgodnionym w PRZ.
- 3. Dodanie instalowanego komputera do domeny Active Directory, którą wskaże Zamawiający.
- 4. Dodanie wskazanych grup Active Directory do grupy lokalnych administratorów
- 5. Włączenie usługi zdalnego pulpitu dla wskazanych grup Active Directory.
- 6. Zainstalowanie aplikacji, z których korzysta użytkownik końcowy,
- 7. Migracja danych użytkownika końcowego na nowy komputer. Zakres migracji danych poszczególnych grup użytkowników zostanie ustalony na etapie przygotowania PRZ.
- 8. Podłączeniu urządzeń zewnętrznych (np. drukarka), z których korzysta użytkownik końcowy.
- 9. Weryfikacji działania zainstalowanego urządzenia przez użytkownika końcowego i podpisanie Indywidualnego Protokołu Odbioru (IPO) potwierdzającego poprawność działania.